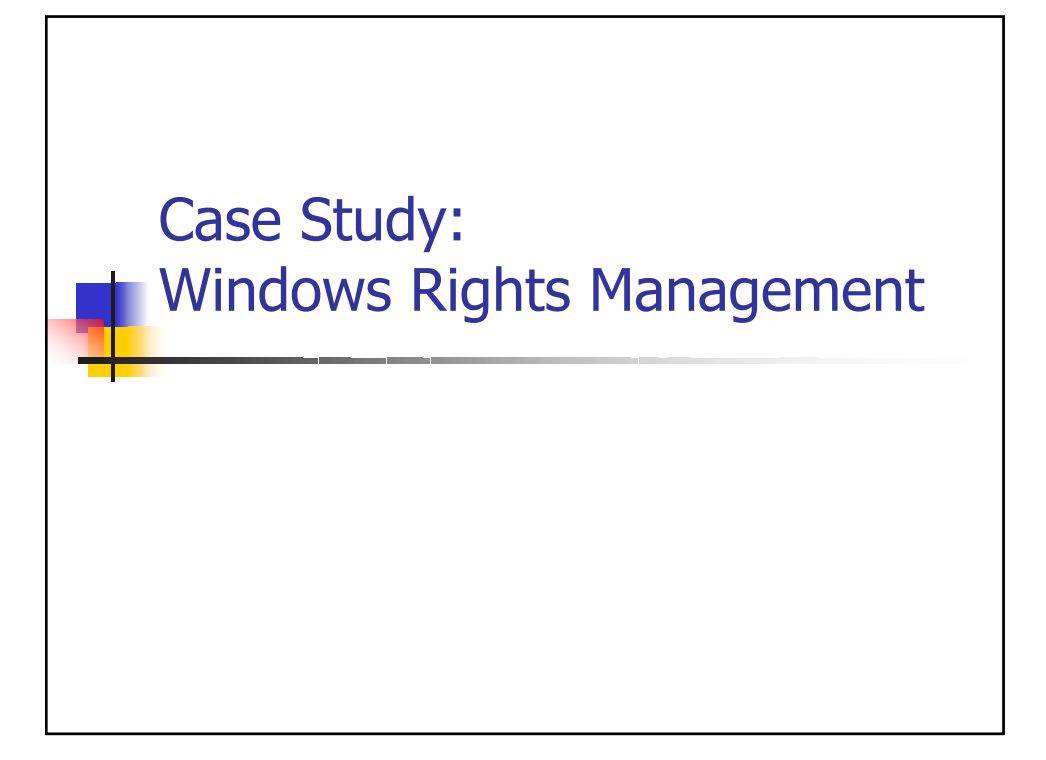

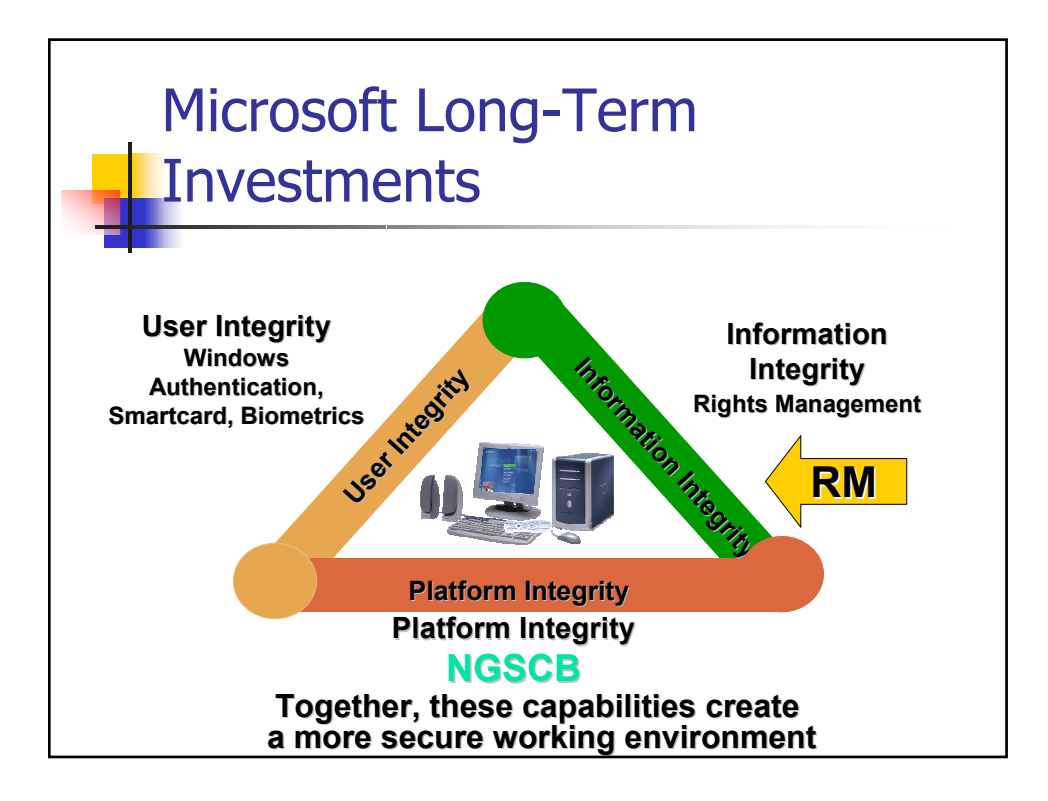

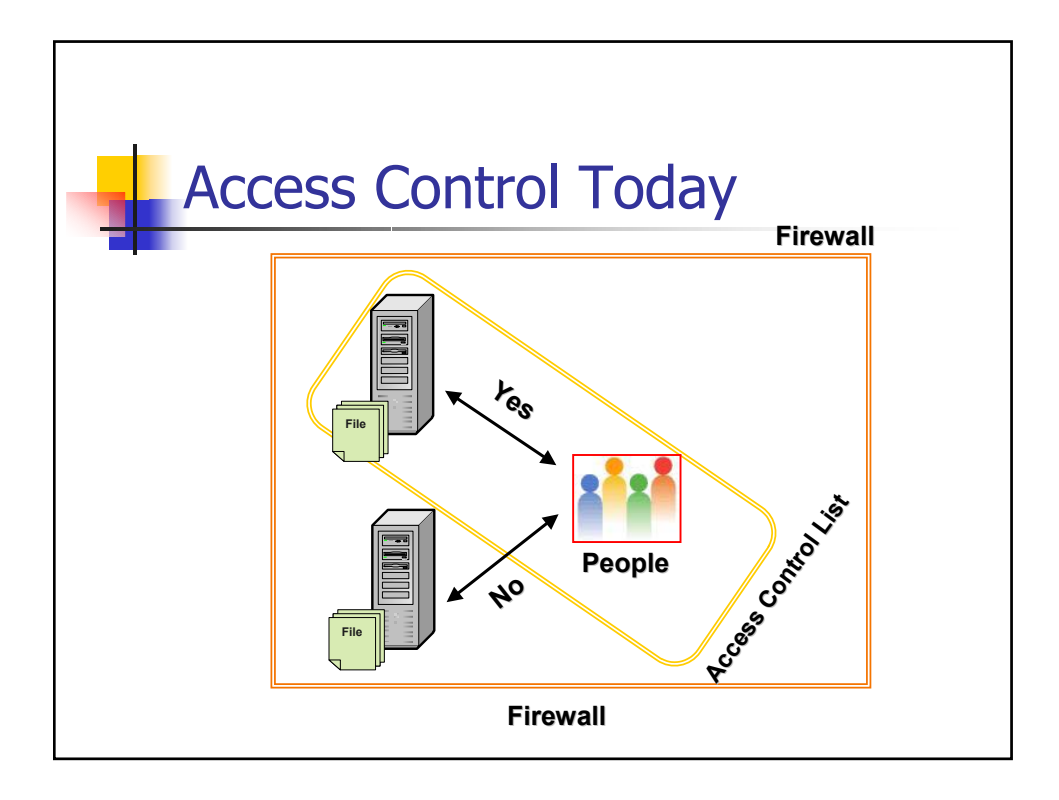

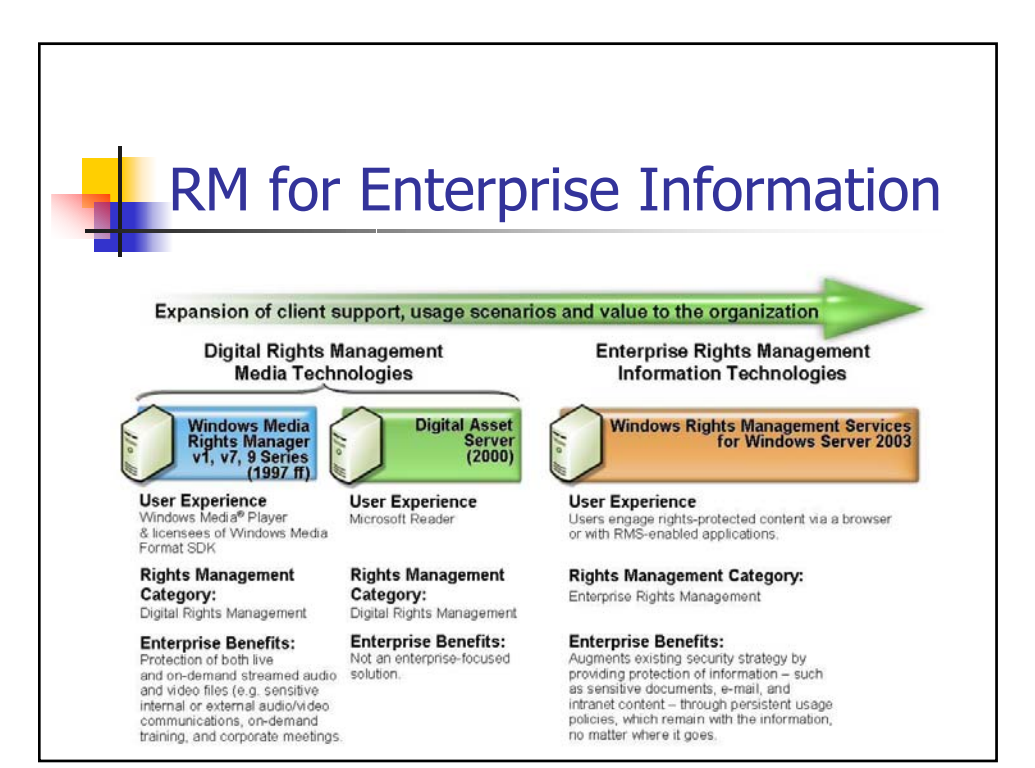

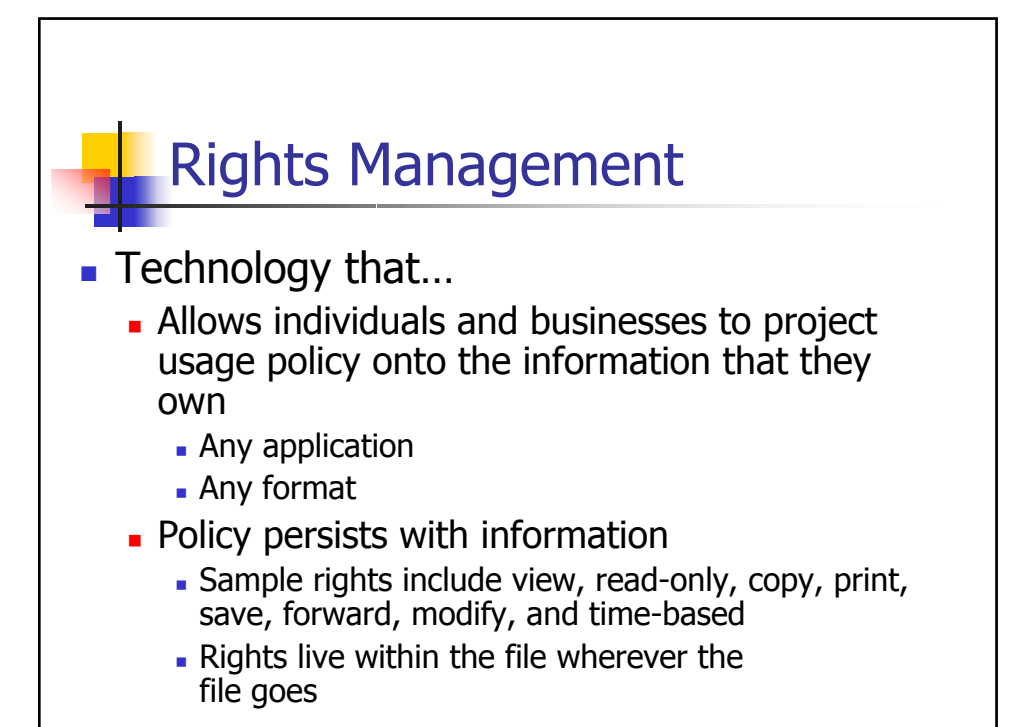

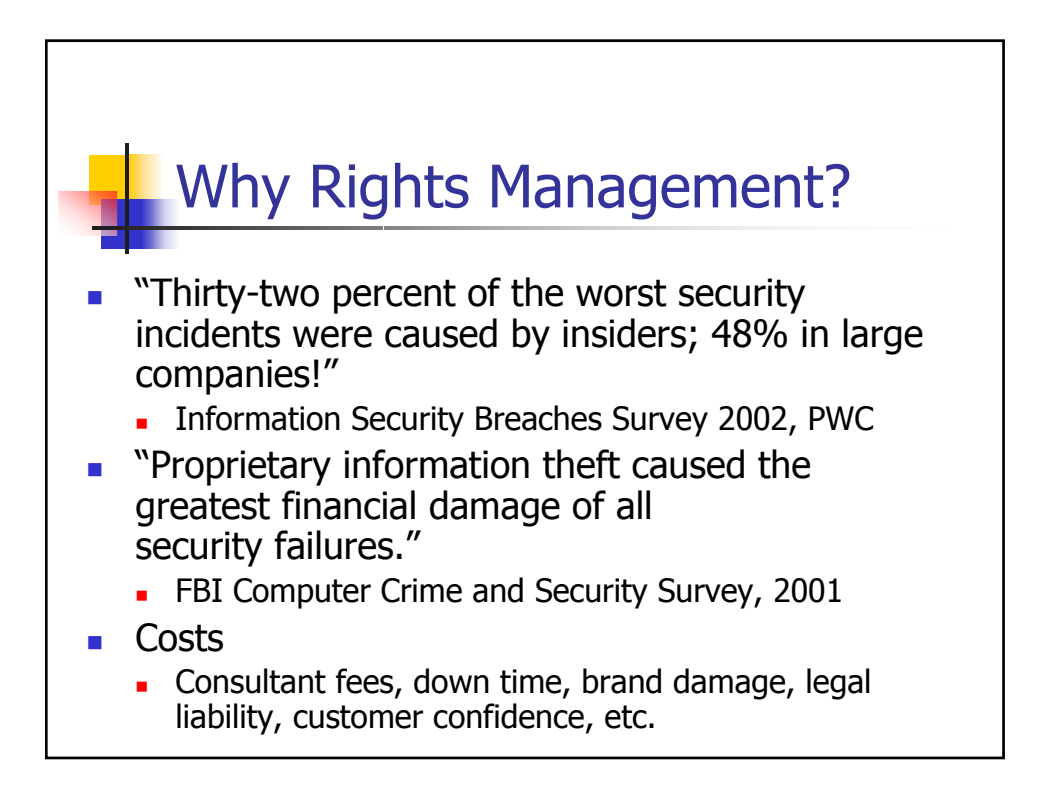

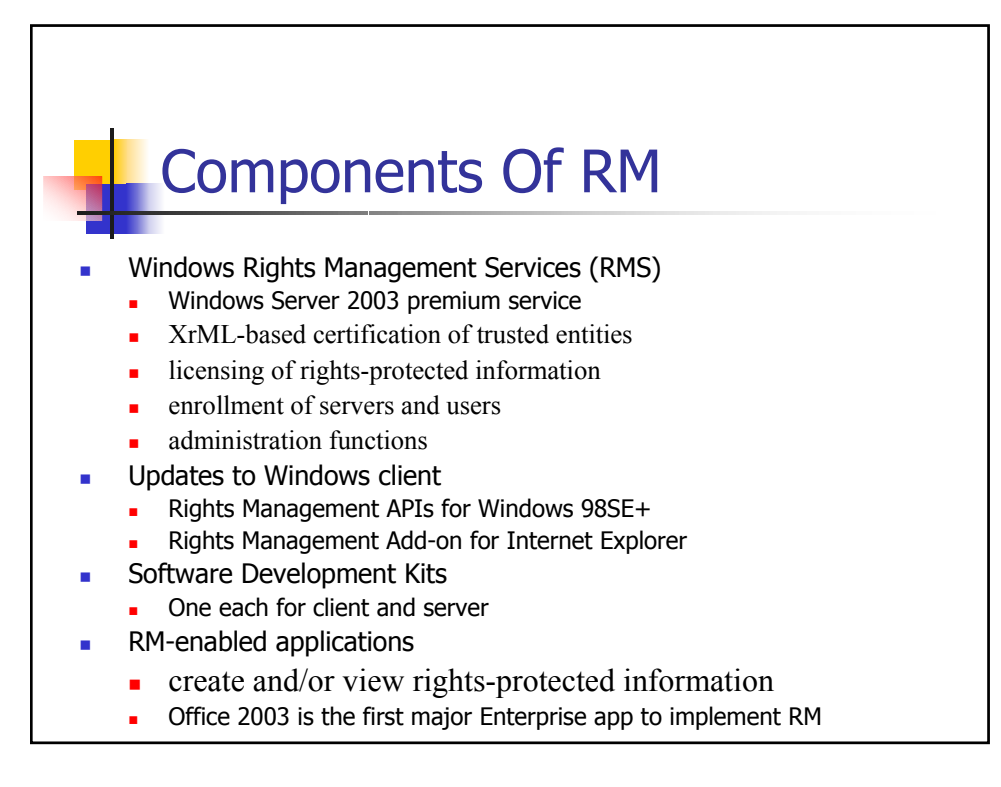

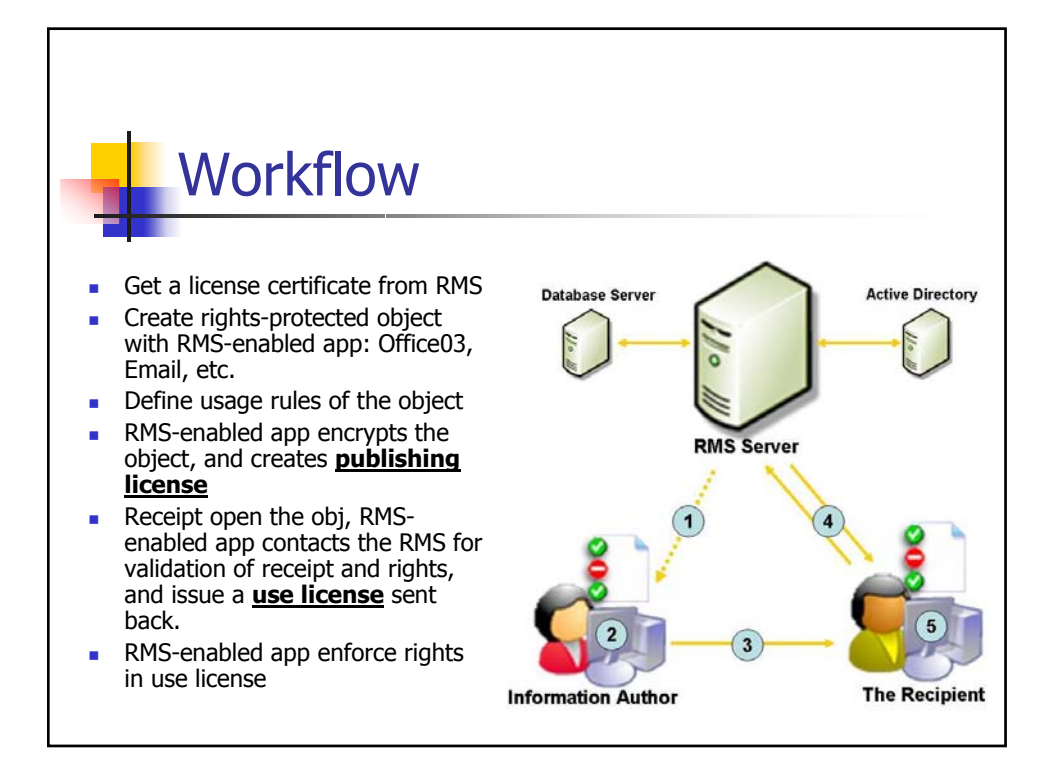

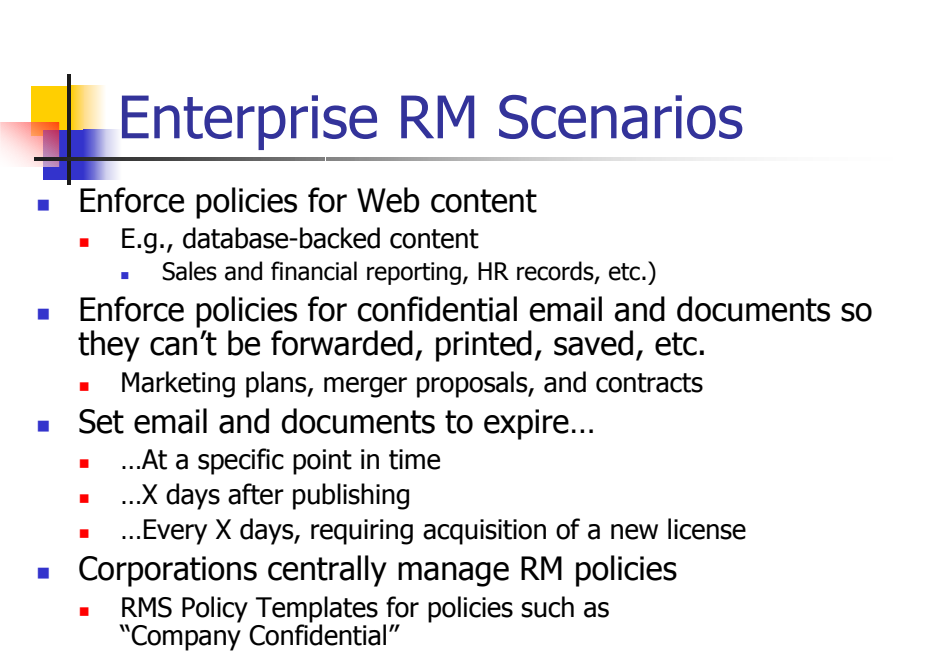

Exclusion of rogue/broken applications

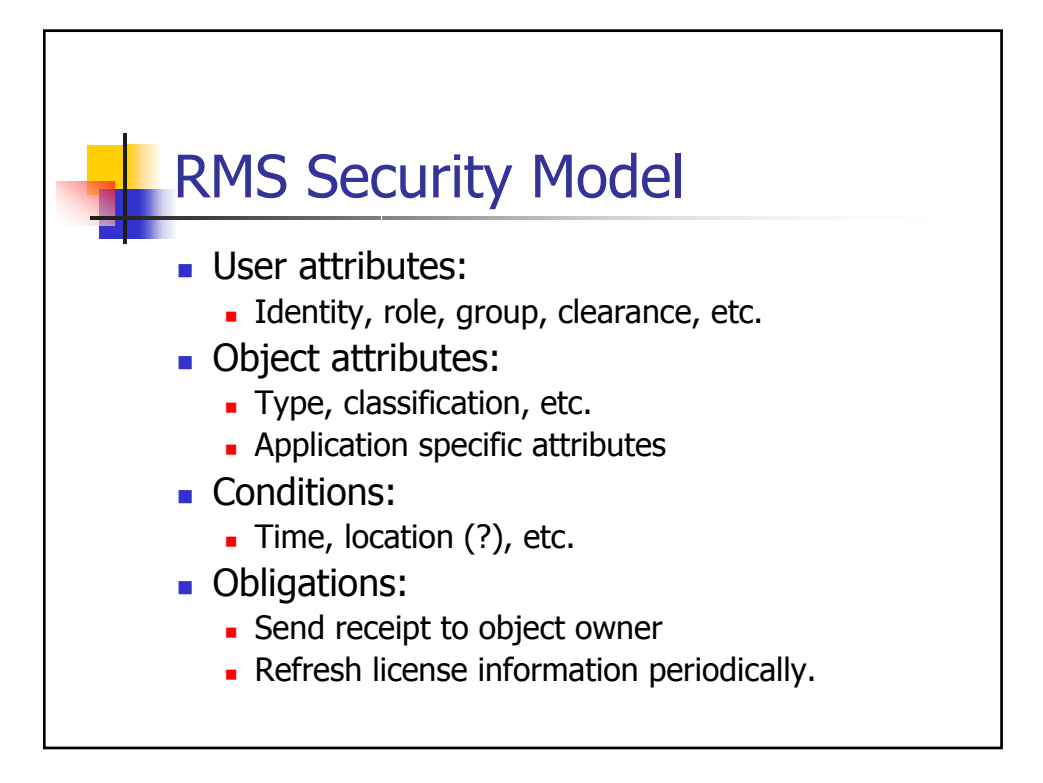

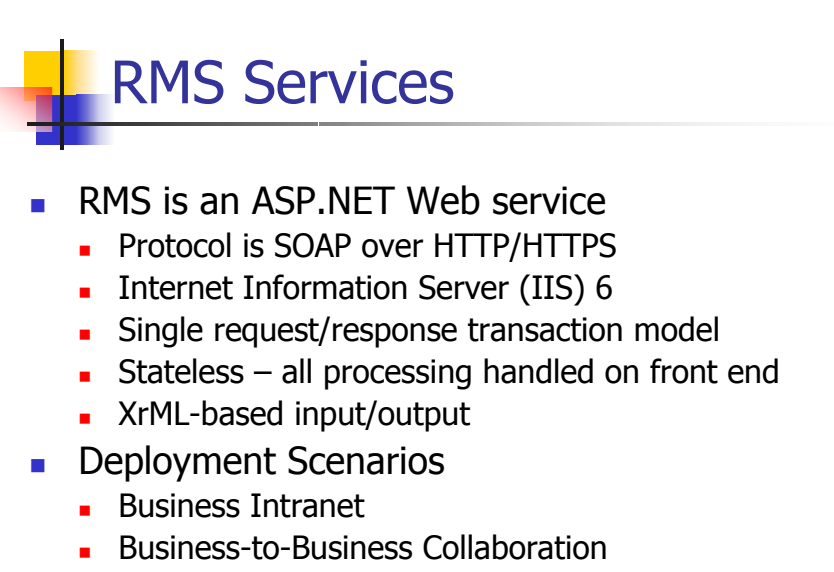

**Hosted Services** 

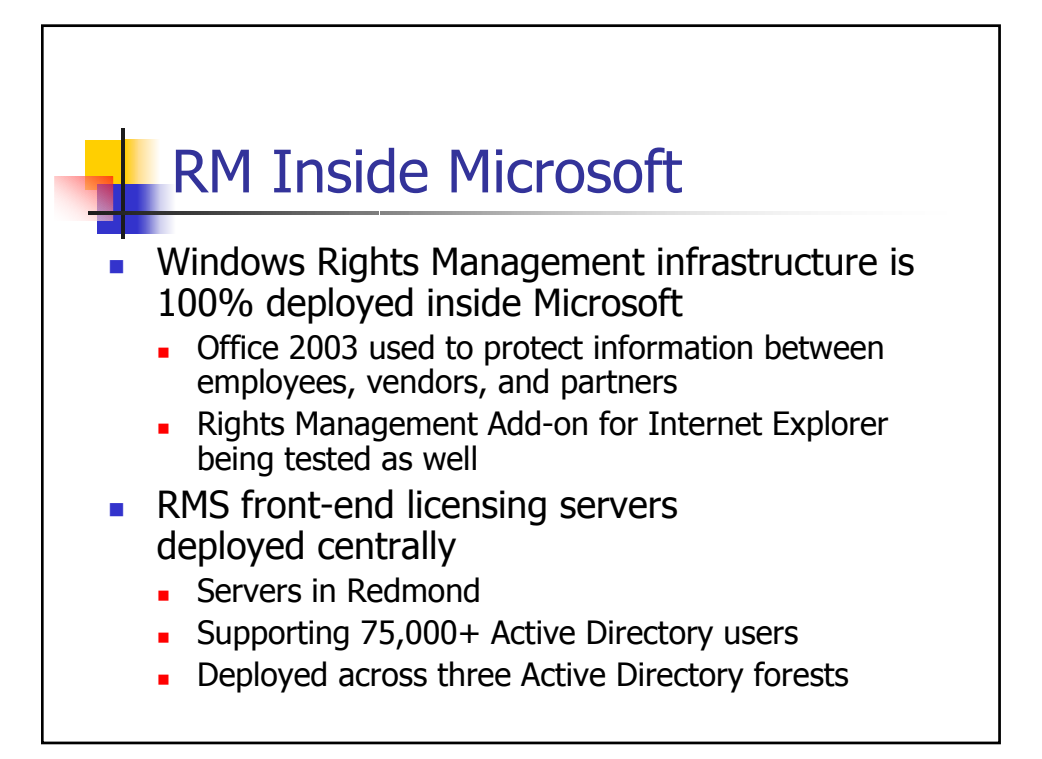